## Package 'specklestar'

February 8, 2018

Version 0.0.1.7

Title Reduction of Speckle Data from BTA 6-m Telescope

Description A set of functions for obtaining positional parameters and magnitude difference between components of binary and multiple stellar systems from series of speckle images.

Author Denis Rastegaev

Maintainer Denis Rastegaev <drastega@gmail.com>

URL [https://drastega.github.io/docs/specklestar\\_vignette.html](https://drastega.github.io/docs/specklestar_vignette.html)

BugReports <https://github.com/drastega/specklestar/issues> **Depends**  $R (= 3.0.0)$ Imports Rcpp Suggests imager, tidyverse, rgl, fftw, mrbsizeR, knitr, rmarkdown License GPL-2 NeedsCompilation yes **SystemRequirements** fftw3  $(>= 3.1.2)$ Encoding UTF-8 LazyData true LinkingTo Rcpp RoxygenNote 6.0.1 VignetteBuilder knitr Repository CRAN Date/Publication 2018-02-08 18:14:49 UTC

## R topics documented:

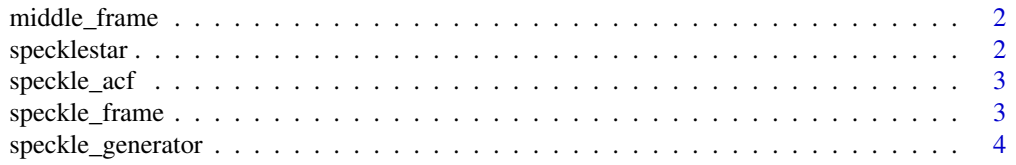

## <span id="page-1-0"></span>2 specklestar

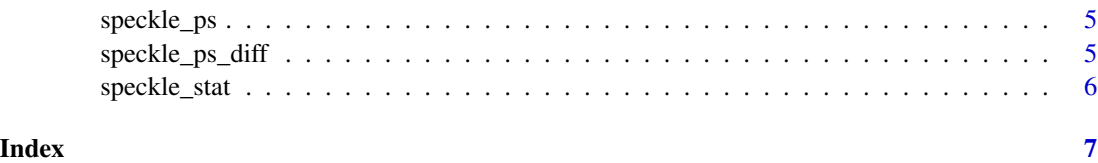

middle\_frame *Middle frame*

#### Description

Average image of the series of 512 x 512 px images

#### Usage

```
middle_frame(filename, subtrahend, threshold = 50000L)
```
## Arguments

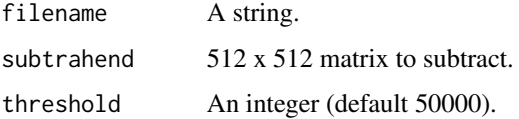

#### Value

The 512 x 512 matrix of middle speckle image.

#### Examples

```
obj_filename <- system.file("extdata", "ads15182_550_2_frames.dat", package = "specklestar")
zero_matrix <- matrix(0, 512, 512)
mf <- middle_frame(obj_filename, subtrahend = zero_matrix)
```
specklestar *specklestar: A package for reduction of speckle data.*

## Description

The specklestar package provides functions for obtaining power spectrum and autocorrelation function from speckle data.

<span id="page-2-0"></span>

#### Description

Autocorrelation function of power spectrum

## Usage

```
speckle_acf(ps)
```
#### Arguments

ps 513 x 1024 power spectrum double matrix.

#### Value

The 513 x 1024 double matrix of ACF.

## Examples

```
obj_filename <- system.file("extdata", "ads15182_550_2_frames.dat", package = "specklestar")
pow_spec_diff <- speckle_ps_diff(obj_filename)
acf <- speckle_acf(pow_spec_diff)
```
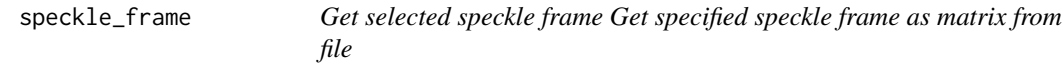

#### Description

Get selected speckle frame Get specified speckle frame as matrix from file

#### Usage

```
speckle_frame(data_file = file.choose(), frame = 1)
```
## Arguments

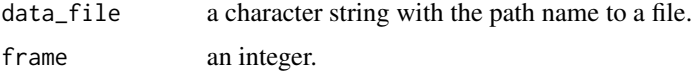

## Value

512 x 512 matrix with given frame.

## Examples

```
## Not run:
# On Unix-like operating systems only
# Read frame number 2 from file to matrix
obj_filename <- system.file("extdata", "ads15182_550_2_frames.dat", package = "specklestar")
frame2 <- speckle_frame(obj_filename, 2)
## End(Not run)
```
speckle\_generator *Speckle Generator*

#### Description

Generate model 512 x 512 x 2 (bytes) speckle image of binary star

#### Usage

speckle\_generator(rho, theta, dm, seeing, speckle\_sigma, wind)

#### Arguments

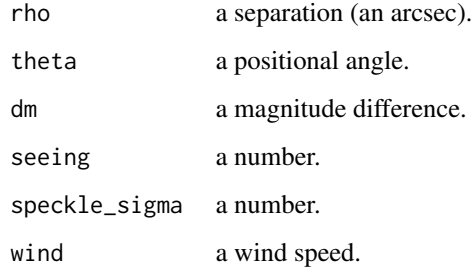

#### Value

The vector of model speckle image.

### Examples

```
speckle_vector <- speckle_generator(rho = 0.5, theta = 70,
dm = 0.3, seeing = 20, speckle_sigma = 1, wind = 0)
speckle_matrix <- matrix(speckle_vector, nrow = 512, ncol = 512)
```
<span id="page-3-0"></span>

<span id="page-4-0"></span>

### Description

Power spectrum of the series of 512 x 512 speckle images

## Usage

speckle\_ps(filename, dark, flat, threshold = 50000L)

## Arguments

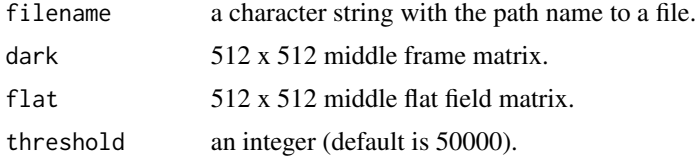

#### Value

The 513 x 1024 double matrix of power spectrum.

#### Examples

```
obj_filename <- system.file("extdata", "ads15182_550_2_frames.dat", package = "specklestar")
midd_dark <- matrix(0, 512, 512)
midd_flat <- matrix(1, 512, 512)
pow_spec <- speckle_ps(obj_filename, dark = midd_dark, flat = midd_flat)
```
speckle\_ps\_diff *Power spectrum calculation*

#### Description

Power spectrum of the difference of neighboring frames in the series of speckle images

## Usage

speckle\_ps\_diff(filename, threshold = 50000L)

#### Arguments

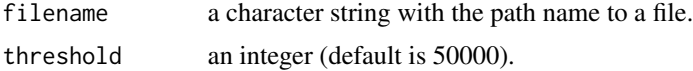

<span id="page-5-0"></span>The 513 x 1024 double matrix of power spectrum.

#### Examples

```
obj_filename <- system.file("extdata", "ads15182_550_2_frames.dat", package = "specklestar")
pow_spec_diff <- speckle_ps_diff(obj_filename)
```
speckle\_stat *Statistics of speckles*

#### Description

Calculate statistics of speckles in the series of 512 x 512 speckle images and filter "bad" frames

## Usage

speckle\_stat(filename, threshold = 50000L)

## Arguments

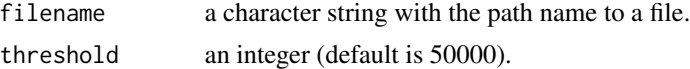

## Value

The list with 2 elements 'badFrames' and 'hist': 1 number of bad frames, 2 double vector of speckle statistics.

## Examples

```
obj_filename <- system.file("extdata", "ads15182_550_2_frames.dat", package = "specklestar")
spec_stat <- speckle_stat(obj_filename)
```
# <span id="page-6-0"></span>Index

middle\_frame, [2](#page-1-0)

speckle\_acf, [3](#page-2-0) speckle\_frame, [3](#page-2-0) speckle\_generator, [4](#page-3-0) speckle\_ps, [5](#page-4-0) speckle\_ps\_diff, [5](#page-4-0) speckle\_stat, [6](#page-5-0) specklestar, [2](#page-1-0) specklestar-package *(*specklestar*)*, [2](#page-1-0)